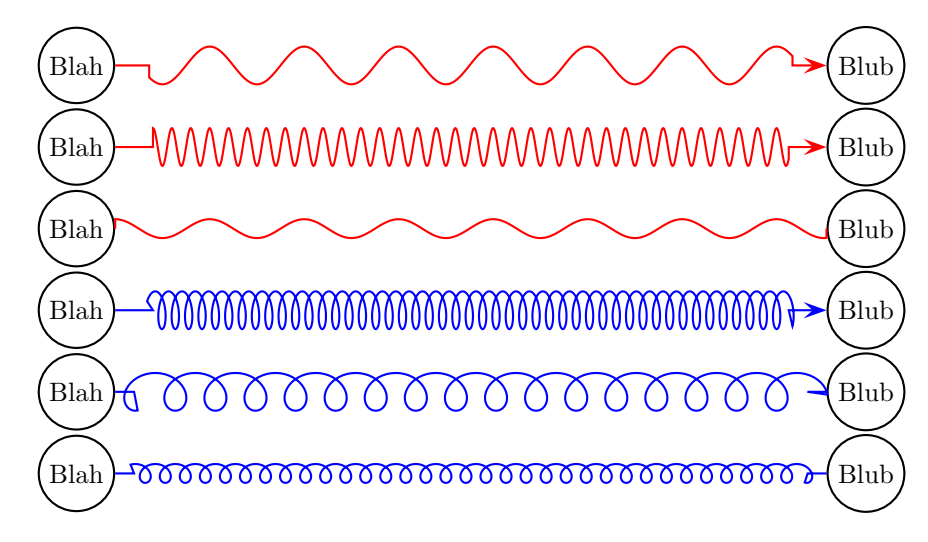

```
\usepackage{pst-node}
\usepackage{pst-coil}
\SpecialCoor
\begin{document}
```

```
\circlenode{A}{Blah}\hfill\circlenode{B}{Blub}
\nccoil[coilaspect=0,coilheight=2.5,coilwidth=.5,%
coilarm=0.45cm,arrowscale=2,linecolor=red]{->}{A}{B}
```

```
\circlenode{A}{Blah}\hfill\circlenode{B}{Blub}
\nccoil[coilaspect=0,coilheight=.5,coilwidth=.5,%
coilarm=0.5cm,arrowscale=2,linecolor=red]{->}{A}{B}
```

```
\circlenode{A}{Blah}\hfill\circlenode{B}{Blub}
\nccoil[coilaspect=0,coilheight=5,coilwidth=.25,%
coilarm=0cm,arrowscale=2,linecolor=red]{A}{B}
```

```
\circlenode{A}{Blah}\hfill\circlenode{B}{Blub}
\nccoil[coilheight=.5,coilwidth=.5,%
coilarm=0.5cm,arrowscale=2,linecolor=blue]{->}{A}{B}
```

```
\circlenode{A}{Blah}\hfill\circlenode{B}{Blub}
\nccoil[coilheight=1.5,coilwidth=.5,%
coilarm=0.25cm,arrowscale=2,linecolor=blue]{A}{B}
```

```
\circlenode{A}{Blah}\hfill\circlenode{B}{Blub}
\nccoil[coilheight=1.5,coilwidth=.25,%
coilarm=0.25cm,arrowscale=2,linecolor=blue]{A}{B}
```